Install [Vmware](http://my.inmanuals.com/document.php?q=Install Vmware Tools Linux Redhat 6.2) Tools Linux Redhat 6.2 [>>>CLICK](http://my.inmanuals.com/document.php?q=Install Vmware Tools Linux Redhat 6.2) HERE<<<

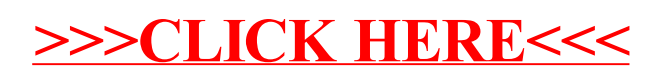